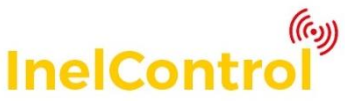

## **Einkanal-Steuergerät ST-01IC mit Funkempfänger und Rückkanal**

Installations- und Betriebsanleitung

### **1 Sicherheitshinweise**

#### Grundlegende Hinweise

Das Steuergerät ST-01IC wird dem Kunden in einem Zustand übergeben, der eine sichere Installation und Nutzung ermöglicht – unter der Bedingung, dass alle in der Bedienungsanleitung und in den Rechtsvorschriften über Sicherheit und Unfallverhütung enthaltenen Vorgaben für die gegebene Anwendung (z. B. Licht, Steckdose) eingehalten werden.

Bei der Installation und Reparatur elektrischer Geräte dürfen nur qualifizierte Personen mit den entsprechenden Berechtigungen arbeiten.

Umbauten oder Veränderungen am Steuergerät ST-01IC sind nicht zulässig. Garantiereparaturen dürfen ausschließlich vom Hersteller durchgeführt werden. Für Nachgarantiereparaturen sind ausschließlich originale Ersatz- und Zubehörteile zu verwenden.

Die Arbeitssicherheit des gelieferten Steuergeräts ST-01IC wird nur bei einem Betrieb in Übereinstimmung mit den Vorgaben des Herstellers garantiert. Die in den technischen Daten angegebenen Grenzwerte dürfen in keinem Fall überschritten werden.

#### Ergänzende Sicherheitsvorschriften

Bei der Installation, Inbetriebnahme und Wartung der Steuerung sind die für die gegebene Anwendung (z. B. Lichtquelle, Steckdose) geltenden Sicherheits- und Unfallverhütungsvorschriften einzuhalten. Insbesondere ist dabei auf folgende Vorschriften zu achten:

- **1. Brandschutzvorschriften**
- **2. Vorschriften zur Verhinderung von Unfällen.**

### Allgemeine Anmerkungen über Gefahren und **Sicherheitsmittel**

Die angeführten Anmerkungen stellen die generellen Richtlinien bei der Anwendung von INEL-Steuerungen in Verbindung mit anderen Geräten dar. Diese Richtlinien sind bei der Installation und dem Betrieb der Geräte unbedingt einzuhalten.

**Vorsicht – Warnung vor möglichen Schäden an der Steuerung oder anderen Sachwerten,**

**wenn keine entsprechenden Vorsichtsmaßnahmen getroffen werden.**

 Vor der Installation der Steuerung ist der Sitz aller Schraubverbindungen zu prüfen.

**Gefahr – bedeutet, dass eine Gefahr für Leben oder Gesundheit des Anwenders besteht, wenn keine entsprechenden Vorsichtsmaßnahmen eingeleitet** 

**werden.**

- Beachten Sie die für die Anwendung geltenden Sicherheits- und Unfallverhütungsvorschriften.
- Die Montage des Geräts ST-01IC muss mit den nach den geltenden Rechtsvorschriften

erforderlichen Sicherheits- und Schutzvorrichtungen durchgeführt werden.

- Bei INEL-Geräten mit ständigem Netzanschluss zur Steuerung ist außer der Sicherung ebenfalls ein Schalter einzusetzen, der sichere Spannungsunterbrechungen gewährleistet (z.B. einen Lastschalter) und so installiert ist, dass alle Verbindungen einfach getrennt werden können.
- Die Leitungen und Kabel sind regelmäßig auf Beschädigungen der Isolierungen und Unterbrechungen zu prüfen.
- Sollten Beschädigungen der Leitungen festgestellt werden, müssen diese nach der sofortigen Abschaltung der Netzversorgung ausgetauscht werden.
- Vor dem Einschalten ist eine Prüfung der Übereinstimmung der für das Gerät zulässigen Spannung durchzuführen.

#### Warnung – Wichtig für die Sicherheit von Personen:

- Kinder dürfen nicht mit dem Steuergerät spielen.
- Die Fernbedienung ist für Kinder unzugänglich aufzubewahren.
- Die Anwender sind entsprechend in der Bedienung des Geräts und den mit seiner Nutzung verbundenen Gefahren zu schulen und einzuweisen. Eine Person kann als entsprechend geschult angesehen werden, wenn der Arbeitgeber, Verwalter oder Eigentümer ihr die Funktion des Geräts erklärt und sie hinsichtlich deren Nutzung eingewiesen hat.

### **2 Verfahrensweise mit Altgeräten**

Das Entsorgen von Altgeräten zusammen mit anderen Abfällen ist verboten. Nur an dafür bestimmten Orten entsorgen. Eine wichtige Rolle im Recyclingsystem von Altgeräten spielen die Haushalte. Dank entsprechender Abfalltrennung,

darunter von Altgeräten und Batterien, garantieren die Bewohner, dass die Altgeräte nicht in die Siedlungsabfälle, sondern an spezielle, dafür bestimmte Sammelstellen gelangen und als Rohstoffe zur Wiederverwendung recycelt werden können.

### **3 Eigenschaften**

Das Steuergerät ST-01IC ist ein Gerät des Systems InelControl. Es ist für die Steuerung eines Lichtpunktes oder einer Steckdose vorgesehen. Die Steuerung erfolgt über die Zentrale mit einem Smartphone, auf dem die Applikation InelControl installiert ist. Die Registrierung im System und die Konfiguration des Geräts in der Applikation sind intuitiv.

Nach der Konfiguration kann das Gerät lokal in einem WLAN-Netzwerk oder aus der Ferne über das Internet bedient werden. Der aktuelle Zustand des Geräts wird über den Rückkanal an die Zentrale gemeldet und in der Applikation angezeigt.

### **4 Technische Daten**

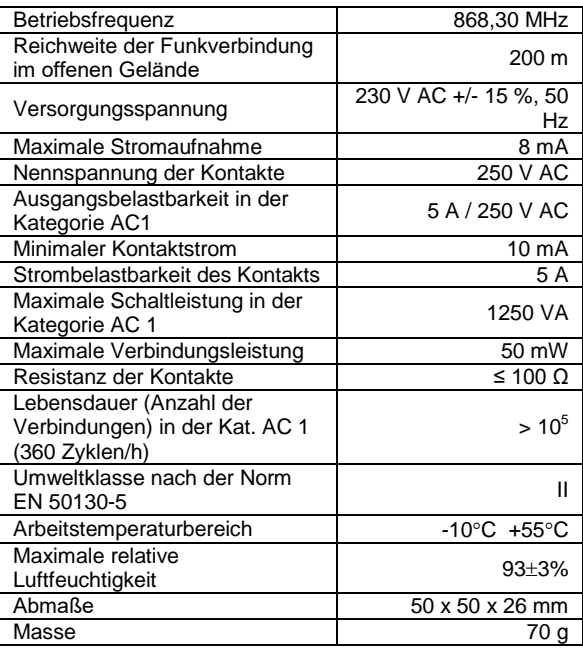

## **5 Beschreibung**

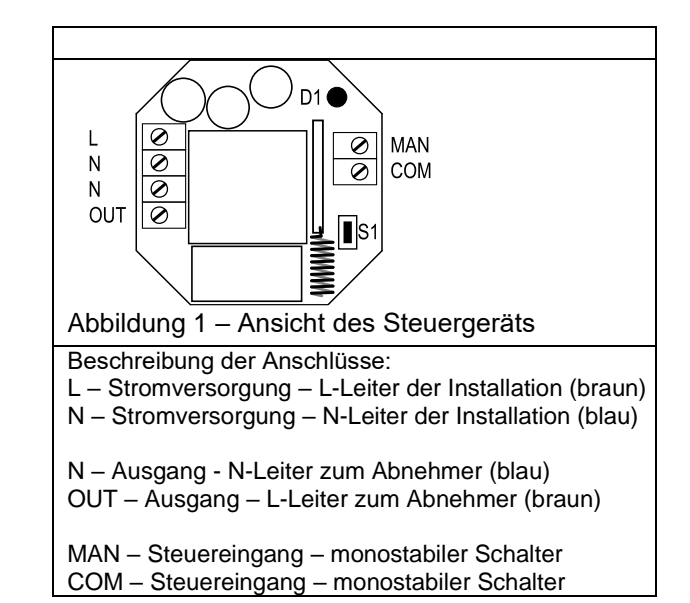

# **6 Montage**

6.1 Montage des Steuergeräts in einer Dose mit Netzsteckdose

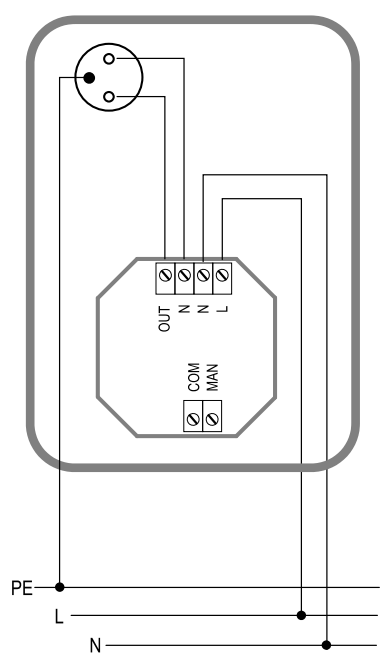

Abbildung 2 – Anschluss des Steuergeräts in der Dose einer Netzsteckdose

Das Steuergerät ist für den Einbau in eine tiefe (60 mm) Elektrodose vorgesehen.

- Schalten Sie die Stromversorgung des Stromkreises ab, an den das Steuergerät angeschlossen werden soll
- Öffnen Sie die Dose, in welcher das Steuergerät montiert werden soll.
- Schließen Sie die Stromversorgung an die Klemmen L und N des Steuergeräts an.
- Verbinden Sie die Steckdose mit den Klemmen N und OUT des Steuergeräts, verbinden Sie den Erdungsstift der Steckdose mit dem PE-Leiter der Installation (gelb-grün)
- Legen Sie das Steuergerät und die Steckdose in die Dose
- Schalten Sie die Stromversorgung ein
- Fügen Sie das Steuergerät zu den Geräten des Systems InelControl hinzu und konfigurieren Sie es (siehe "Bedienungsanleitung der Zentrale und Konfigurationsanleitung des Systems InelControl")
- Überprüfen Sie den Pegel des vom Steuergerät durch die Zentrale empfangenen Funksignals. Wählen Sie dazu in der Anwendung InelControl: Einstellungen > Geräte > Name\_des\_Steuergeräts > Erweiterte Geräteinformationen. Der Signalpegel muss mindestens -90 dBm betragen. Wenn der Pegel niedriger ist, ändern Sie nach Möglichkeit neu die Lage des Steuergeräts in der Dose.
- Überprüfen Sie die Funktion des Steuergeräts (siehe "Bedienungsanleitung der Zentrale und Konfigurationsanleitung des Systems InelControl")

6.2 Montage des Steuergeräts in einer Dose mit Beleuchtungsschalter

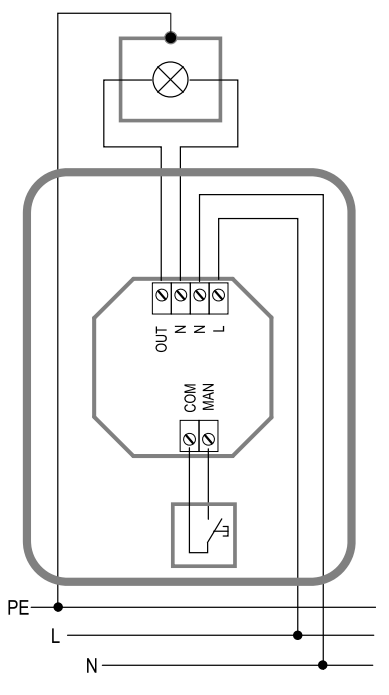

Abbildung 3 – Anschluss des Steuergeräts in der Dose eines Beleuchtungsschalters

- Schalten Sie die Stromversorgung des Stromkreises ab, an den das Steuergerät angeschlossen werden soll
- Öffnen Sie die Dose, in welcher das Steuergerät montiert werden soll.
- Schließen Sie die Stromversorgung an die Klemmen L und N des Steuergeräts an.
- Schließen Sie die Lampe an die Klemmen N und OUT des Steuergeräts an.
- Schließen Sie einen monostabilen Schalter an die Steuerklemmen COM und MAN an
- Legen Sie das Steuergerät und den Schalter in die Dose
- Schalten Sie die Stromversorgung ein
- Fügen Sie das Steuergerät zu den Geräten des Systems InelControl hinzu und konfigurieren Sie es (siehe "Bedienungsanleitung der Zentrale und Konfigurationsanleitung des Systems InelControl")
- Überprüfen Sie den Pegel des vom Steuergerät durch die Zentrale empfangenen Funksignals. Wählen Sie dazu in der Anwendung InelControl: Einstellungen > Geräte >

Name\_des\_Steuergeräts > Erweiterte Geräteinformationen. Der Signalpegel muss mindestens -90 dBm betragen. Wenn der Pegel niedriger ist, ändern Sie nach Möglichkeit neu die Lage des Steuergeräts in der Dose.

 Überprüfen Sie die Funktion des Steuergeräts (siehe "Bedienungsanleitung der Zentrale und Konfigurationsanleitung des Systems InelControl")